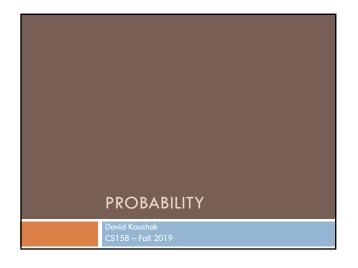

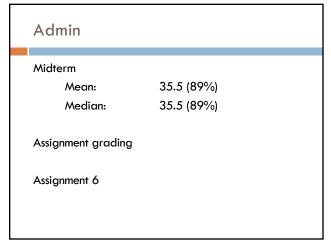

# Basic probability theory: terminology

An experiment has a set of potential outcomes, e.g., throw a die, "look at" another example  $\$ 

The sample space of an experiment is the set of all possible outcomes, e.g.,  $\{1, 2, 3, 4, 5, 6\}$ 

For machine learning the sample spaces can be very large

# Basic probability theory: terminology

An event is a subset of the sample space

### Dice rolls

- {2}
- **□** {3, 6}
- □ even = {2, 4, 6}
- odd =  $\{1, 3, 5\}$

### Machine learning

- A particular feature has particular values
- An example, i.e. a particular setting of feature values
- □ label = Chardonnay

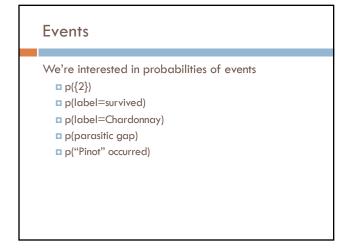

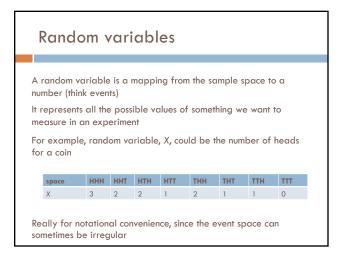

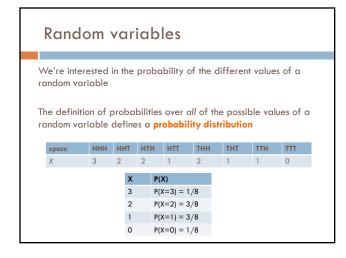

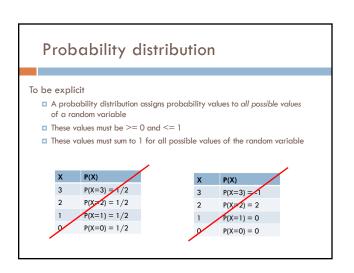

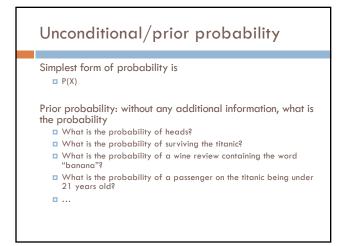

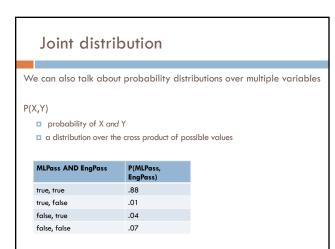

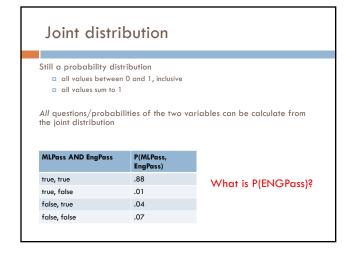

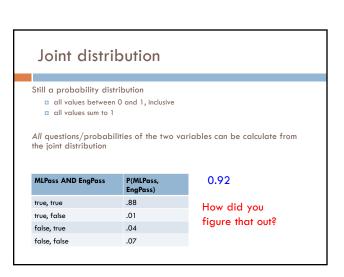

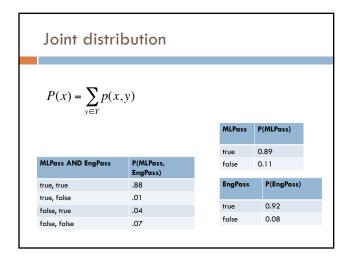

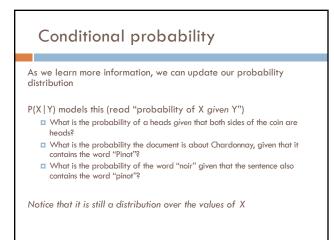

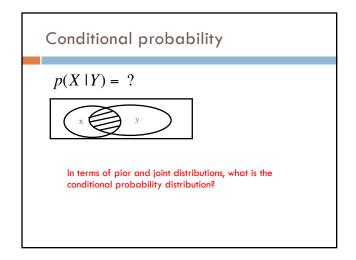

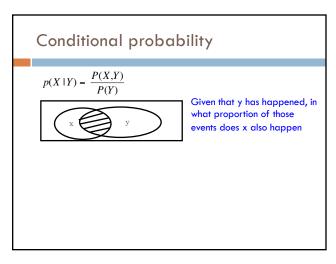

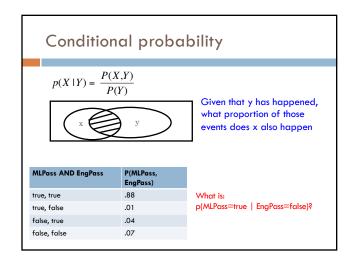

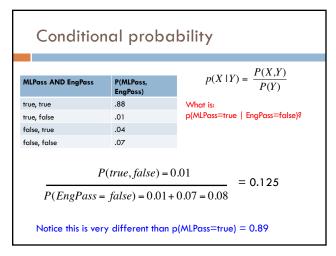

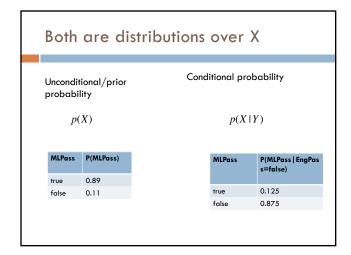

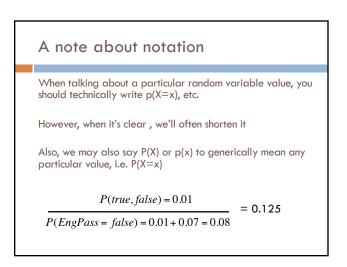

# Properties of probabilities

### P(A or B) = ?

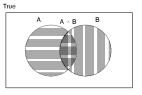

### Properties of probabilities

$$P(A \text{ or } B) = P(A) + P(B) - P(A,B)$$

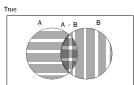

# Properties of probabilities

$$P(\neg E) = 1 - P(E)$$

More generally:

■ Given events  $E = e_1, e_2, ..., e_n$ 

$$p(e_i) = 1 - \sum_{j=1:n, j \neq i} p(e_j)$$

 $P(E1, E2) \leq P(E1)$ 

# Chain rule (aka product rule)

$$p(X \mid Y) = \frac{P(X,Y)}{P(Y)}$$

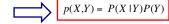

We can view calculating the probability of X AND Y occurring as two steps:

- 1. Y occurs with some probability P(Y)
- 2. Then,  $\boldsymbol{X}$  occurs, given that  $\boldsymbol{Y}$  has occurred

or you can just trust the math...  $\odot$ 

### Chain rule

 $p(X,Y,Z) = P(X \mid Y,Z)P(Y,Z)$ 

 $p(X,Y,Z) = P(X,Y \mid Z)P(Z)$ 

 $p(X,Y,Z) = P(X \mid Y,Z)P(Y \mid Z)P(Z)$ 

 $p(X,Y,Z) = P(Y,Z \mid X)P(X)$ 

$$p(X_1, X_2, ..., X_n) = ?$$

# Applications of the chain rule

We saw that we could calculate the individual prior probabilities using the joint distribution

$$p(x) = \sum_{y \in Y} p(x, y)$$

What if we don't have the joint distribution, but do have conditional probability information:

■ P(Y)

■ P(X | Y)

$$p(x) = \sum_{y \in Y} p(y) p(x \mid y)$$

This is called "summing over" or "marginalizing out" a variable

# Bayes' rule (theorem)

$$p(X \mid Y) = \frac{P(X,Y)}{P(Y)} \qquad \qquad p(X,Y) = P(X \mid Y)P(Y)$$

$$p(Y \mid X) = \frac{P(X,Y)}{P(X)} \qquad \qquad p(X,Y) = P(Y \mid X)P(X)$$

$$p(X \mid Y) = \frac{P(Y \mid X)P(X)}{P(Y)}$$

# Bayes' rule

Allows us to talk about P(Y | X) rather than P(X | Y)

Sometimes this can be more intuitive

Why?

$$p(X \mid Y) = \frac{P(Y \mid X)P(X)}{P(Y)}$$

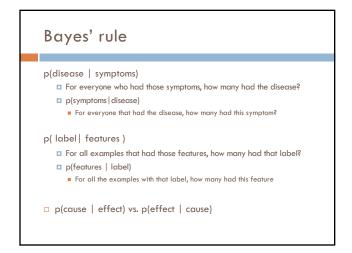

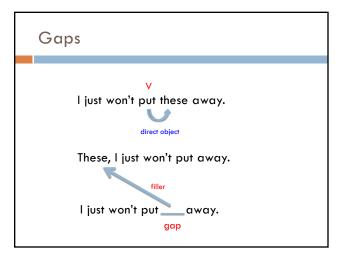

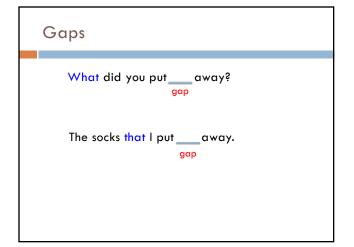

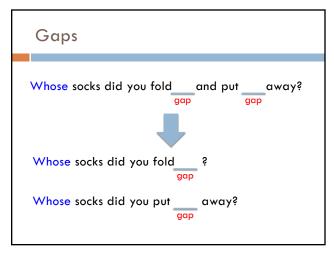

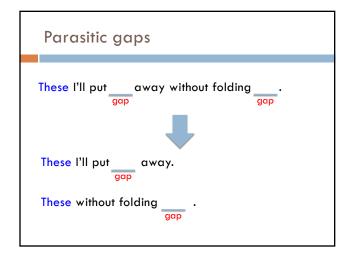

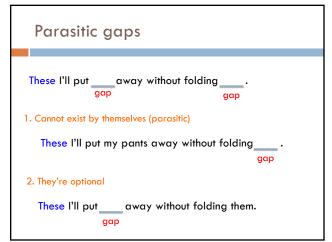

### Parasitic gaps

http://literalminded.wordpress.com/2009/02/10/dougs-parasitic-gap/

### Frequency of parasitic gaps

Parasitic gaps occur on average in 1/100,000 sentences

### Problem:

Your friend has developed a machine learning approach to identify parasitic gaps. If a sentence has a parasitic gap, it correctly identifies it 95% of the time. If it doesn't, it will incorrectly say it does with probability 0.005. Suppose we run it on a sentence and the algorithm says it is a parasitic gap, what is the probability it actually is?

# Prob of parasitic gaps

Your friend has developed a machine learning approach to identify parasitic gaps. If a sentence has a parasitic gap, it correctly identifies it 95% of the time. If it doesn't, it will incorrectly say it does with probability 0.005. Suppose we run it on a sentence and the algorithm says it is a parasitic gap, what is the probability it actually is?

G = gap T = test positive

What question do we want to ask?

### Prob of parasitic gaps

Your friend has developed a machine learning approach to identify parasitic gaps. If a sentence has a parasitic gap, it correctly identifies it 95% of the time. If it doesn't, it will incorrectly say it does with probability 0.005. Suppose we run it on a sentence and the algorithm says it is a parasitic gap, what is the probability it actually is?

G = gap T = test positive

$$p(g \mid t) = ?$$

# Prob of parasitic gaps

Your friend has developed a machine learning approach to identify parasitic gaps. If a sentence has a parasitic gap, it correctly identifies it 95% of the time. If it doesn't, it will incorrectly say it does with probability 0.005. Suppose we run it on a sentence and the algorithm says it is a parasitic gap, what is the probability it actually is?

G = gap T = test positive

$$p(g \mid t) = \frac{p(t \mid g)p(g)}{p(t)}$$

$$= \frac{p(t \mid g)p(g)}{\sum_{g \in G} p(g)p(t \mid g)} = \frac{p(t \mid g)p(g)}{p(g)p(t \mid g) + p(\overline{g})p(t \mid \overline{g})}$$

## Prob of parasitic gaps

Your friend has developed a machine learning approach to identify parasitic gaps. If a sentence has a parasitic gap, it correctly identifies it 95% of the time. If it doesn't, it will incorrectly say it does with probability 0.005. Suppose we run it on a sentence and the algorithm says it is a parasitic gap, what is the probability it actually is?

G = gapT = test positive

$$p(g \mid t) = \frac{p(t \mid g)p(g)}{p(g)p(t \mid g) + p(\overline{g})p(t \mid \overline{g})}$$

$$= \frac{0.95 * 0.00001}{0.00001 * 0.95 + 0.99999 * 0.005} \approx 0.002$$

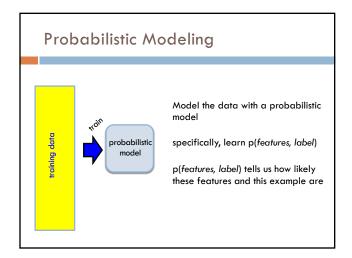

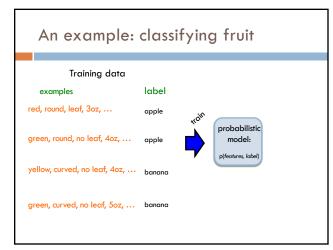

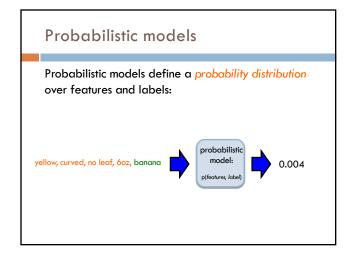

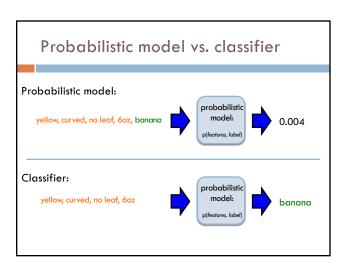

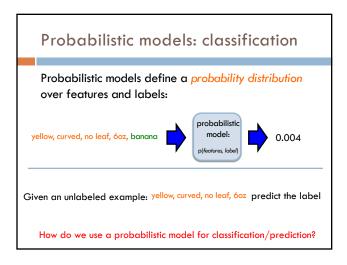

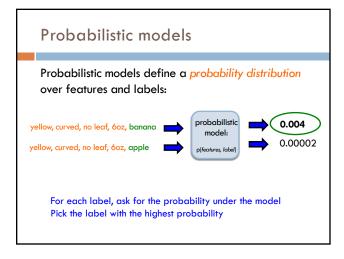

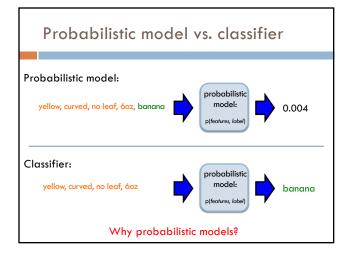

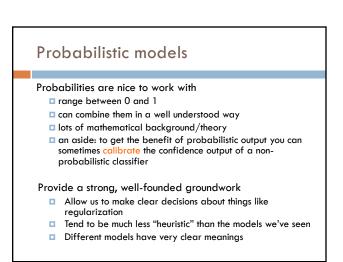

### Probabilistic models: big questions

Which model do we use, i.e. how do we calculate p(feature, label)?

How do train the model, i.e. how to we we estimate the probabilities for the model?

How do we deal with overfitting?

# Same problems we've been dealing with so far

### Probabilistic models

Which model do we use, i.e. how do we calculate p(feature, label)?

How do train the model, i.e. how to we we estimate the probabilities for the model?

How do we deal with overfitting?

### ML in general

Which model do we use (decision tree, linear model, non-parametric)

How do train the model?

How do we deal with overfitting?

### Basic steps for probabilistic modeling

### Step 1: pick a model

Step 2: figure out how to estimate the probabilities for the model

Step 3 (optional): deal with overfitting

### Probabilistic models

Which model do we use, i.e. how do we calculate p(feature, label)?

How do train the model, i.e. how to we we estimate the probabilities for the model?

How do we deal with overfitting?

### Basic steps for probabilistic modeling

### Step 1: pick a model

Step 2: figure out how to estimate the probabilities for the model

Step 3 (optional): deal with overfitting

### Probabilistic models

Which model do we use, i.e. how do we calculate p(feature, label)?

How do train the model, i.e. how to we we estimate the probabilities for the model?

How do we deal with overfitting?

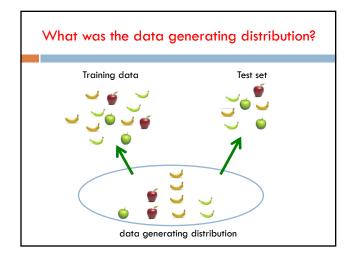

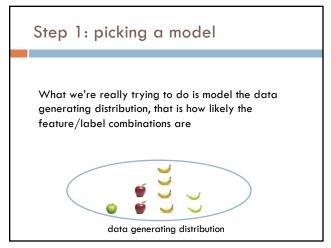

# Some maths $p(features, label) = p(x_1, x_2, ..., x_m, y)$ $= p(y)p(x_1, x_2, ..., x_m \mid y)$ What rule?

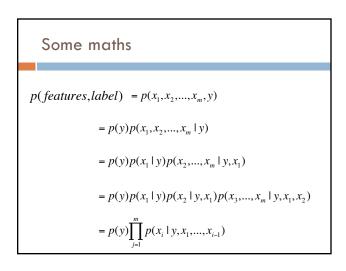

### Step 1: pick a model

 $p(features, label) = p(y) \prod_{i=1}^{m} p(x_i | y, x_1, ..., x_{i-1})$ 

So, far we have made NO assumptions about the data

$$p(x_m | y, x_1, x_2, ..., x_{m-1})$$

How many entries would the probability distribution table have if we tried to represent all possible values (e.g. for the wine data set)?

### Full distribution tables ... 0 0 0 0 0 0 0 0 0 0 0 ... 0 0 Wine problem: all possible combination of features ■ ~7000 binary features ■ Sample space size: $2^{7000} = ?$

### 27000

1421096755662202026466660854783770951911124303637432562359820841515270231627023529870802237879
4460004651996019099530984538625578925465132041070221102535646586474318852270765599373340842842
72242011228185782600729310826170431944842665920077784125099998860169430006650011209817579296787
8190255237700655579477526476555809293846027218604216108862200816907132974749043538784101108162
69098423275017246052311293955235059054544214555772509509065507889478904683597939774112569737348
61912157964844734440674124102608754037186942710150250273593881212479295874353736161041597
435945576655617017900417725702533652666289021808478976216297097952857089006937557341454487608
248369941993802415197514510123127043829078290193834763028258711854047373898939202991032
346598038950004209017040080173221061930797142016095397230120430785988459903899102979079988455510889
345998050004209017040080173252106913079714201605439723012054379538789783192251597535994839257
9799181404749384215743158002603811510682864067897304838292203460427757555507377656754507207214
64622234378657006212610747420503046498385597019853969070634285458186665655372174660089389
979918140474938421574614572161769555751992117507572143112162977887848186852202819556471447243334900
7464223347865700621261074742050304649883855970188536007561954698797091323464223478690017261754614572161769555751992117507572143112697788784818552202819565471447242334900
74642233176807002126107475205030494890720878783988907209789105959936012368855570184974744724334900
74642233176807902121054564457216176955575199211750757214315126977887848185520291895557590621555547774660583189
89955803188841353347946441136890046994073772456500348811223528218661310453777289922996946
971501838083980737470460658121248915205099886656503727939468131517244733709097778505307396465077789722996946
9715018380839807374704605812124907850907988698689137378586303188811333455101810009468890
97276738077501891470304962150996988853975011459796503079699799779353661313588883888860033840
973567380777901891470304962150996988853576715469975979460

Any problems with this?